## Informatik I: Einführung in die Programmierung

Prof. Dr. Peter Thiemann Universität Freiburg Dr. Daniel Büscher, Hannes Saffrich Institut für Informatik Wintersemester 2019

## Übungsblatt 13 Abgabe: Montag, 03.02.2020, 9:00 Uhr morgens

Aufgabe 13.1 (n-Damenproblem; Datei: queens.py; Punkte: 11)

Im n-Damenproblem sollen n Damen auf einem  $n \times n$  großen Schachbrett so aufgestellt werden, dass keine zwei Damen auf derselben Reihe, Linie oder Diagonale stehen. Die folgende Abbildung zeigt eine gültige Lösung des 4-Damenproblems:

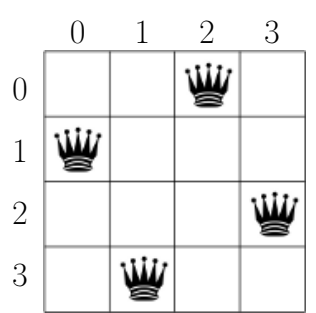

Schreiben Sie einen Generator queens(n: int), welcher alle gültigen Belegungen des n-Damenproblems mittels Backtracking erzeugt. Jede Belegung soll dabei durch ein Tupel der Länge n repräsentiert werden, wobei der i-te Eintrag im Tupel die Zeilenposition der Dame aus Spalte i beschreibt. Die Damenbelegung der obigen Abbildung würde somit durch das Tupel (1, 3, 0, 2) beschrieben. Beispiel:

```
>>> for a in queens(4):
... print(a)
(1, 3, 0, 2)
(2, 0, 3, 1)
>>> for a in queens(6):
... print(a)
(1, 3, 5, 0, 2, 4)
(2, 5, 1, 4, 0, 3)
(3, 0, 4, 1, 5, 2)
(4, 2, 0, 5, 3, 1)
```
Schreiben Sie Unittests für mindestens das 4- und 6-Damenproblem.

Hinweis: 1-Tupel können mit (elem,) geschrieben werden und Tupel können analog zu Listen mit + konkateniert werden. Beispiel:

 $\gg$  (1, 2, 3) + (4,) (1, 2, 3, 4)

## **Aufgabe 13.2** (Fgrep; Datei: fgrep.py; Punkte:  $3+2+2$ )

In der Vorlesung wurde die Funktion fgrep vorgestellt, welche (wie das gleichnamige Unix-Kommando) Dateien auf bestimmte Zeichenketten hin durchsucht.

- (a) Implementieren Sie einen Generator fgrep(subject: str, filename: str), welcher die Datei mit Namen filename durchläuft und alle Tupel (n, line) generiert, für die gilt, dass die Zeile line die Zeichenkette subject enthält und n die Zeilennummer von line ist.
- (b) Erweitern Sie die Funktion fgrep um ein Argument v vom Typ bool. Ist v True, so soll die Suche invertiert werden, d.h. es werden alle Tupel (n, line) generiert, für welche gilt, dass die Zeile line den String subject nicht enthält.
- (c) Erweitern Sie die Funktion fgrep um ein weiteres Argument i vom Typ bool. Ist i True, so sollen alle Tupel (n, line) generiert werden, dessen Zeilen den String subject ohne Berücksichtigung der Groß- und Kleinschreibung enthalten (falls v False ist) bzw. nicht enthalten (falls v True ist).

Aufgabe 13.3 (Erfahrungen; Datei: erfahrungen.txt; Punkte: 2)

Legen Sie im Unterverzeichnis sheet13 eine Textdatei erfahrungen.txt an. Notieren Sie in dieser Datei kurz Ihre Erfahrungen beim Bearbeiten der Übungsaufgaben (Probleme, Bezug zur Vorlesung, Interessantes, benötigter Zeitaufwand, etc.).